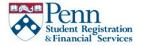

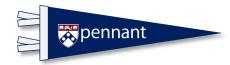

| User Access Form             |                                                                                   |                     |                                 |  |  |  |
|------------------------------|-----------------------------------------------------------------------------------|---------------------|---------------------------------|--|--|--|
| F                            | For access to Pennant Accounts or Aid please send to: pennanthelp@pobox.upenn.edu |                     |                                 |  |  |  |
|                              | For access to Pennant R                                                           | Records please send | to: support@registrar.upenn.edu |  |  |  |
| Date of Request              |                                                                                   |                     |                                 |  |  |  |
| Request Access               | New Access                                                                        | Change Access       | Suspend Access                  |  |  |  |
| Identification Infor         | mation                                                                            |                     |                                 |  |  |  |
| Employee name                |                                                                                   |                     | Title                           |  |  |  |
| PennKey                      |                                                                                   |                     | PennID                          |  |  |  |
| University Email             |                                                                                   |                     | Phone                           |  |  |  |
| School/Center & Dept./ORG    |                                                                                   |                     |                                 |  |  |  |
| Description of Business Role |                                                                                   |                     |                                 |  |  |  |

# **Pennant Accounts**

|                                                                                                    |                                        | <b>tested.</b> Note that all Pennant Student Account (PSAS) users will get access to the de Mapping Inquiry once all <b>required online courses</b> have been completed. | е |  |  |
|----------------------------------------------------------------------------------------------------|----------------------------------------|----------------------------------------------------------------------------------------------------|---|--|--|
| Banner                                                                                                    | Update Inquiry Only                    |                                                                                                    |   |  |  |
| If you are reque                                                                                                    | esting update access to Banner, list b | elow the detail code(s) that you need to be able to use in transactions.                                                                                                 |   |  |  |
| Detail Code(s)                                                                                                    |                                        |                                                                                                    |   |  |  |
| Feeder Application Feeder Owner Feeder View   If you are requesting any access to the Feeder App, you must list the Data Origin(s) to which you need access. List Data Origin(s) – 3 character batch reference |                                        |                                                                                                    |   |  |  |
| Grad Funding                                                                                                    | View Only                              | School/ORG                                                                                                    |   |  |  |
|                                                                                                    | Update, School Admin                   | School                                                                                                    |   |  |  |
|                                                                                                    | Update, Division Admin                 | School/ORG                                                                                                    |   |  |  |
|                                                                                                    | Update, Business Admin                 | School/ORG                                                                                                    |   |  |  |

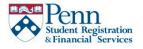

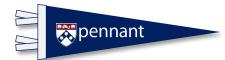

# **User Access Form**

## **Pennant Records**

#### Check the functionality for which access is being requested.

#### CourseLeaf PATH and Degree Works

| Ple | Please select which students an Advisor is able to view: |                |             |  |  |  |  |  |  |  |
|-----|----------------------------------------------------------|----------------|-------------|--|--|--|--|--|--|--|
|     | View any students                                        |                |             |  |  |  |  |  |  |  |
|     | └── View assigned students or majors                     |                |             |  |  |  |  |  |  |  |
|     | If by majors, li                                         | ist up to 10 m | ajor codes: |  |  |  |  |  |  |  |
|     |                                                          |                |             |  |  |  |  |  |  |  |
| Ca  | Can Advisor process exceptions?                          |                |             |  |  |  |  |  |  |  |

| Athletic Compliance Administrator Role - Update student athletic information                                                                                                    |
|----------------------------------------------------------------------------------------------------|
| School/Division Registrar Role - View comprehensive student data and update select student data                                                                                           |
| Admin Support Role – View Only comprehensive student data, including select student holds, advisory assignments, graduate student committee service data, comments, and transcript events |

## Pennant Student Holds and Comments

| Program Administrator College Contact |
|---------------------------------------|
|                                       |

Pennant Reports - please refer to https://provider.www.upenn.edu/computing/da/eforms/

### **Pennant Aid**

| School User                                 |      |  |
|---------------------------------------------|------|--|
| Penn IM Tool access                         | <br> |  |
| Financial Aid Feeder App access (list Fund) |      |  |

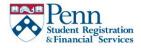

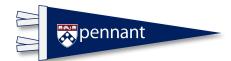

# **User Access Form**

By signing this application, I agree to restrict my computer access to the requirements of my job description. Specifically, I will not outside the duties of my position—view, print, copy, update, or disclose to any person proprietary, confidential, and/or protected information. Moreover, I agree that:

- >>> I will use only this account and will not share it with anyone else.
- >>> I will use this account only for duties assigned by my supervisor.
- >> I am responsible for securing this account against unauthorized access and use, and for all activity in this account.
- >> I will use this account only for the duration of my employment in this position
- I will keep confidential any and all data whether in electronic or printed format. The confidentiality of student records is defined in the provisions of The Family Education Rights and Privacy Act (FERPA) of 1974, as amended (20 U.S.C. 1232 (G)), and with the regulations issues there under by the U.S. Department of Education. See http://www.upenn.edu/computing/home/menu/ security.html.

| Employee Sig                   | nature   |           |
|--------------------------------|----------|-----------|
| Supervisor Name                |          | Signature |
| School/Center<br>Approval Name |          | Signature |
|                                | REQUIRED | REQUIRED  |

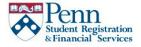

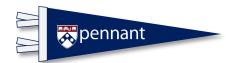

# **User Access Form**

# For internal use only

| Access                            | Date Completed | Notes     |
|-----------------------------------|----------------|-----------|
| On Line Training Assigned         |                |           |
| On Line Training                  |                |           |
| Completed Grad Funding            |                |           |
| User Activated                    |                |           |
| Banner Security Groups            |                |           |
| UP_AR_SCHOOLS_CENTERS_G           |                |           |
| UP_FA_SCHOOL_G                    |                |           |
| UP_ST_ATHL_COMPL_G                |                |           |
| UP_ST_SCHOOL_DIV_REG_G            |                |           |
| UP_ST_SCHOOLS_CENTRAL_Q_G         |                |           |
| FGAC                              |                |           |
| Settings                          |                |           |
| Degree                            |                |           |
| Works User                        |                |           |
| Notified                          |                |           |
| Approved                          | Date           | Signature |
| Yes No Director of Student Accour | its            |           |
| Yes No Director Financial Aid     |                |           |
| Yes No University Registrar       |                |           |
| Yes No SRFS System Administrate   | or             |           |

Questions? Contact pennanthelp@pobox.upenn.edu